## <span id="page-0-0"></span>**1 CHANGES**

## <span id="page-1-0"></span>**1.1 Description**

Refer to this document to learn what changes were made to the documents, since you've read these last time.

The most recent changes are listed first.

## <span id="page-1-1"></span>**1.2 ...**

Replaced the idiom of using \$mod\_perl::VERSION as a test for whether or not you're running under mod\_perl 1.x or mod\_perl 2.x with a more accurate and general test. By Frank Wiles <frank<at>wiles.org>.

A new troubleshooting section on how to resolve can't locate file foo, when there is a system limit on the maximum open files. By Ken Simpson <ksimpson<at>larch.mailchannels.com>.

A few corrections in the config chapter by Jean-Sébastien Guay <jean\_seb <at> videotron.ca>.

A new troubleshooting section on how to resolve "undefined symbol" problems by Matisse Enzer <matisse <at> hamparts.com>.

## **Table of Contents:**

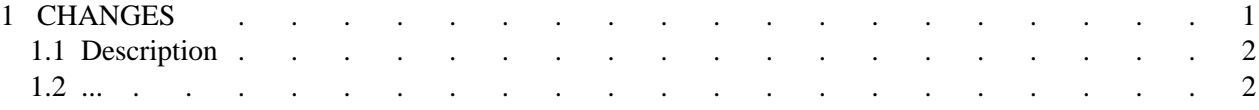